Red Hat Enterprise Linux40

- 13 ISBN 9787302181125
- 10 ISBN 7302181128

出版时间:2008-8

 $(2008.08)$ 

页数:497

版权说明:本站所提供下载的PDF图书仅提供预览和简介以及在线试读,请支持正版图书。

www.tushu000.com

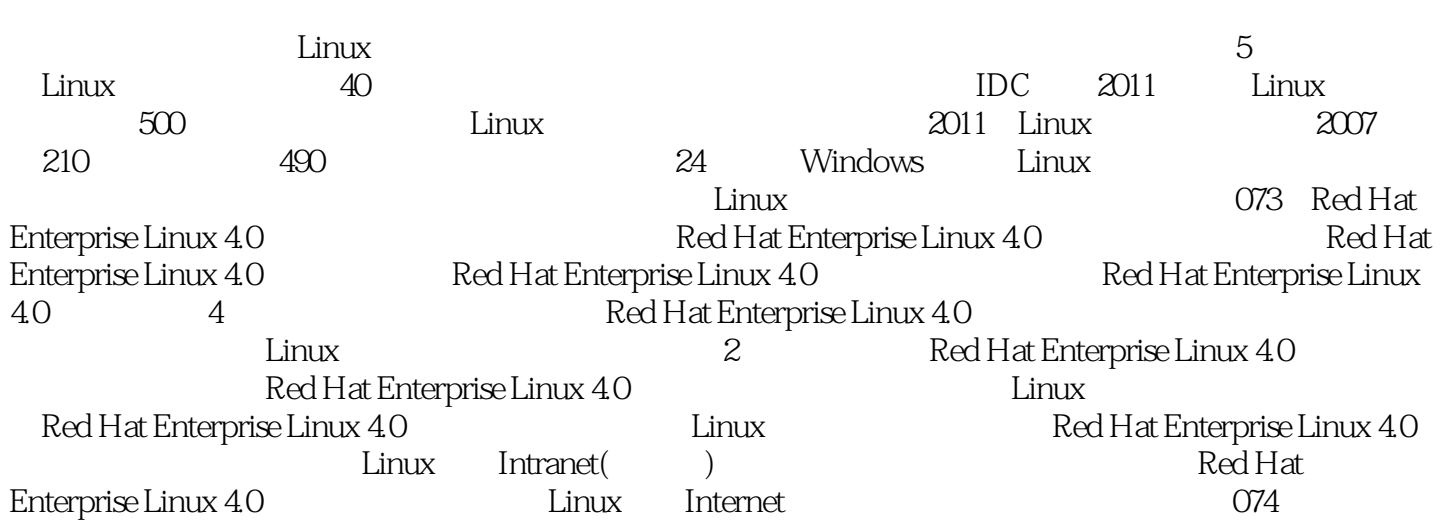

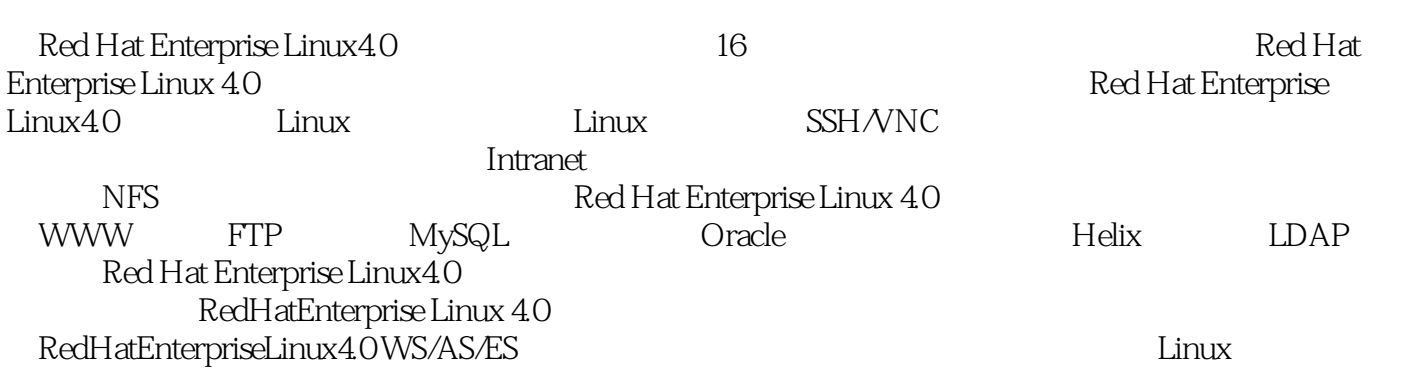

Red Hat Emerprise Linux 4.0 a.1.1 Linux 1.1.1 UNIX 1.1.2 Linux 1.1.3 Linux 1.1.4 Linux 1.2 Red Hat Emerprise Linux 1.2.1 Red Hat Linux 1.2.2 Red Hat Enterprise Linux 4.01.2.3 RHEL 4 2 Linux 2.1 2.1.1  $21.\overline{2}$  2.1.3  $21.4$   $22$  Linux  $2.2$  Linux 2.2.2 Linux 2.2.3 init 2.2.4 /etc/inittab 2.3 2.3.1 2.3.2 X.Window xterm2.4 RHEL 4 2.4.1 2.4.2 ntsysv2.4.3 chkconfig2.4.4 2.5 3 Linux 3.1 3.2 TCP/IP 3.2.1 3.2.2  $323IP$  fIPv4  $324$   $325$   $326$   $327$   $328$ 32.9 33IPv6 3.31 IPv4 3.3.2 IPv6 3.3.3 IPv6 3.3.4 IPv6 3.3.5 IPv4 3.36 IPv6 IPv4 3.3.7 IPv6 34 341 342 343 344 DNS 3.4.5 ifconfig 3.4.6 IPv6 3.4.7 3.5 DNS 4  $SSH$  4.1 SSF 4.1.1 4.1.2  $\begin{array}{lll} \text{SSH} & 41.5 \text{S} \text{F} & 41.1 & 41.2 \\ \text{41.3} & 41.4 & 42 \text{ OpenSSH} & 421 \text{sh} & 422 \text{stb} \end{array}$  $423$ scp  $424$  PuTTY  $425$  SecureCRT4.2.6 SSH Secure Shell  $430$  penSSH  $4.31$ OpenSSIH 43.2 OpenSSH 4.3.3 sshd 4.4 4.4.1 1 4.4.2 SSH 4.4.3 4.4.4 4.45 GNOME 45 SSH 451 DenyHosts 452 DenyHosts 4.5.3 DenyHosts4.5.4 DenyHosts 4.5.5 DenyHosts 4.6 SSH 4. 45.3 DenyHosts4.5.4 DenyHosts 4.5.5 DenyHosts 4.6 SSH 4.6.1  $462$   $5$   $VNC$   $2$   $402$   $1$  VNC  $5.2$  VNC  $5.2$  VNC  $5.2$  VNC  $5.2$  VNC  $5.3$ VNC 5.3.1 VNC 5.3.2 VNC 5.3.3 5.4 VNC 5.4.1 vncserver 5.4.2 5.4.3 VNC 5.4.4<br>tc/sysconfig/vncsevers 5.4.5 VNC 5.5 vncviewer 6 /etc/sysconfig/vncsevers 5.4.5 VNC 5.5 vncviewer 6.1 and 8.1  $61.1$   $61.2$   $62$  $TCP/IP$   $621$   $622$   $623$   $624$   $625$ 6.3 Linux 6.3.1 Linux 6.3.2 Intranet Internet  $633$  Linux  $64$ Linux  $65$   $7$  $7.1$   $7.2$   $7.21$   $7.2.2$   $7.3$ 过滤防火墙7.3.1 包过滤防火墙的一般概念7.3.2 Netfilter/iptables架构7.3.3 Netfilter/iptables系统工作原理7.4 iptables  $7.41$   $TCP/IP$   $7.4.2$  iptables  $7.4.3$  iptables  $7.4.4$ iptables  $\overline{7.5}$   $\overline{7.51}$   $\overline{7.52}$   $\overline{7.52}$   $\overline{7.6}$   $\overline{7.52}$   $\overline{7.6}$ NAT7.6.1 NAT 7.6.2 netfilter/iptables 7.6.3 NAT iptables 7.6.4 NAT 7.7 iptables 8 NFS 8.1 NFS 8.2 NFS 8.2.1 NFS 8.2.2 nfs.utils 8.2.3 8.2.4 NFS 8.3.1 8.2.4 NFS 8.3.1 NFS 8.3.2 8.3.3 8.3.4 exportfs 8.4 NFS 8.4.1 NFS 84.2 /etc/fstab NFS 84.3 autofs NFS 8.5 NFS 9 9.1 Samba 9.1.1 Samba SMB9.1.2 Samba 9.2 Samba 9.2.1 Samba 9.2.2 Samba 9.2.3 Samba 9.2.4 9.2.5 Samba 9.3 amba9.3.1 9.3.2 9.3.3 Samba 9.3.4 9.4.5 9.4.1 9.4.1  $smb.com942$  9.43 9.44 9.5 Samba 9.5.1 9.5.2  $9.6$   $9.61$   $9.62$   $9.63$   $9.64$   $9.65$ 10 MySQL 10.1 MySQL 10.2 MySQL 10.2.1 MySQL  $10.22$   $\frac{10.23}{10.23}$   $\frac{10.24}{10.24}$   $\frac{10.24}{10.3}$   $\frac{10.3 \text{MySQL}}{10.3 \text{MySQL}}$ 10.3.1 10.3.2 10.3.3 MySQt 10.3.4<br>10.3.4 10.3.6 10.3.3 MySQL 10.3.4 20.37 mysqladmin 10.3.5 MySQL 10.3.6 mysqld 10.3.7 mysqladmin 10.4 MySQL 10.4.1 MySQL 10.4.2 MySQL 10.4.3MySQL 10.4.4 MySQL 10.5 MySQL 10.5.1 MySQL 10.5.2 mysql 10.5.3 mysql 10.5.4 mysql

10.6 MySQL 10.6.1 10.6.2 10.6.3 MySQL 11 Oracle 11.1 Oracle 11.2 Oracle11.2.1 11.2.2 11.2.2 1061 1062 1063MySQL<br>11.10racle 11.2 0racle11.2.1 11.2.2 11.2.3 11.2.4 VNC 11.2.5 11.2.6 Oracle11.3 Oracle 11.3.1 Oracle 10g11.3.2 iSOL\*Plus11.3.3 iSOL\*Plus DBA11.3.4 Oracle 11.4 Oracle 11.4.1 sqlplus for Linux 11.4.2 sqlplus for Linux<br>11.4.3 sqlplus for Linux 11.4.4 11.4.5 11.4.5 12.1.7 12.1.7 12.1.1 FTP 12.1.2 Linux 11.4.3 sqlplus for Linux 11.4.4 11.4.5 11.4.6 12 FTP 12.1.7 FTP 12.1.1 FTP 12.1.2 Linux FT SQL 12 FTP 12.1 FTP FTP 12.1.1 FTP 12.1.2 Linux FTP 服务器12.2 prottpd的默认配置12.2.1 安装并启动proftpd12.2.2 从源代码安装proftpd12.2.3 Red Hat Enterprise Linux 4.0 12.3 Red Hat Enterlarise Linux 4.0 proftpd 12.3.1  $12.32$  2  $12.33$   $12.33$  $12.3.5$   $12.4$  proftpd  $xin {\rm etd}$   $12.4.1$   $xin {\rm etd}$ proftpd12.4.2 xinetd proftpd and proftpd 12.4.3 and 12.5 proftpd  $12.5.1$  FTP  $12.5.2$   $12.5.3$  proftpd  $12.54$  IP FTP  $12.55$  FTP  $13$ Apache 13.1 WWW 13.1.1 Apache13.1.2 Apache 13.1.3 Apache 2.0 13.2 Red Hat Enterprise Linux 4.0  $132.1$  Apache13.2.2 Red Hat Enterprise Linux 4.0 13.3 Apache13.3.1 1313.2 13.3.3 Web 13.4  $1341 \t1342 \t1343 \t1344$  $1345$  WebDAV135  $13645$   $1361$   $1362$   $1362$ 13.5.3 13.6 Apache 13.6 13.6 13.6.1 13.6.2 Page 13.6.2 apache 13.6.2 apache 13.6.2 Reserves 13.6.2 Reserves 13 1363 1364 1365 137 Web 137.1 137.2 Apache CGI13.7.3 Apache PHP13.7.4 Apache JSP13.8 13.81 OpenWebMail138.2 phpMyAdmin phpPgAdmin139 Apache 139.1 139.2 2012<br>
In WebMail13.8.2 phpMyAdmin phpPgAdmin13.9 Apache 13.9.1 13.10 13.10.1 DNS13.10.2 13.10.3 Apache13.10.4 sendmail vsftpd13.10.5 14 Helix14.1 14.1.1 14.1.2 14.1.3 14.1.4 14.1.5 14.1.6 14.1.7 14.2 Helix م. 14 1.1 14 1.1 14 1.1<br>14 1.5 14 1.6 14 1.7 14 2 Helix<br>14 2 Helix 14 2 Helix 14 23 Helix<br>14 3 Helix 14 31 Helix 14 32 Helix 14 3 14.3 Helix 14.3.1 Helix 14.3.2 Helix 14.3.3 14.34 Helix 14.35 Helix 14.35 Helix 14.4 Helix<br>14.41 144.2 15 1511 1511 1511 15  $1441$   $1442$   $15$   $151$   $151.1 \times 500$   $151.2$ LDAP 15.1.3 x.500 LDAP 15.1.4 15.2 LDAP 15.2.1 LDAP 15.2.2  $LDAP$   $15.23 LDAP$   $15.24 LDAP$   $15.25 LDAP$   $15.3 OpenLDAP$ 15.3.1 Berkeley DB 15.3.2 OpenLDAP15.313 OpenLDAP15.3.4 LDAP 15.3.5 LDAP 15.3.6 Idap 15.3.7 sasl 15.3.8 15.4 phpLDAPAdmin 15.4.1 Apache 15.4.2 phpLDAPAdmin15.4.3 phpLDAPAdmin15.4.4 phpLDAPAdmin 15.5 LDAP 15.5 1 Linux 15.5.2 FTP  $15.5.3$  Apache and  $16$  Linux  $16.1$  Linux  $C/C++$ 16.1.1 Vi16.1.2 gcc16.1.3 make16.2 16.2.1  $162.2$  netinet/in.h  $162.3$   $162.4$  arpa/inet.h16.2.5 sys/socket.h16.2.6 bits/socket.h16.3 UDP 16.3.1 16.3.2 16.3.3 16.3.4 16.4 TCP 16.4.1 16.4.2 16.4.3 A RHEL 4 B SSH C Apache

 $1$  $2$  $\frac{1}{2}$ <br> $\frac{2}{3}$  linux

本站所提供下载的PDF图书仅提供预览和简介,请支持正版图书。

:www.tushu000.com